$$
\begin{array}{c}\n\boxed{\phantom{0}}\\
\boxed{\phantom{0}}\\
\boxed{\phantom{0}}\\
\boxed{\phantom{0}}\n\end{array}
$$

## FACULTAD DE INGENIERÍA ECUACIONES DIFERENCIALES PRIMER EXAMEN PARCIAL SEMESTRE 2014-2

## **31 MARZO 2014**

> restart

## 1) **(20/100 puntos)**

**a)** DÉ LA CLASIFICACIÓN (ordinaria o derivadas parciales, orden, grado, lineal o no lineal) PARA LA SIGUIENTE ECUACIÓN DIFERENCIAL **(10 puntos)**:

$$
x\left(\frac{d}{dx}y(x)\right)^2 - 2y(x)\left(\frac{d}{dx}y(x)\right) = -4x
$$
  
SolucionGeneral :=  $y(x) = \frac{x^2}{C_1} + C_1$  (1)

**b)** DADA LA SOLUCIÓN GENERAL, INDIQUE CUÁLES DE LAS SIGUIENTES CINCO FUNCIONES SON SOLUCIÓN Y DE QUÉ TIPO (particular o singular ) Y CUÁLES NO LO SON, ARGUMENTANDO MATEMÁTICAMENTE CADA RESULTADO

 **( 2 puntos por cada respuesta correcta menos 1 puntos por cada respuesta incorrecta)**

function<sub>1</sub> := y(x) = 3 x<sup>2</sup> + 
$$
\frac{1}{3}
$$
  
\nfunction<sub>2</sub> := y(x) =  $\frac{1}{5}$  x<sup>2</sup> - 5  
\nfunction<sub>3</sub> := y(x) = -x<sup>2</sup> - 1  
\nfunction<sub>4</sub> := y(x) = 4 x  
\nfunction<sub>5</sub> := y(x) = 2 x  
\n(2)

## **RESPUESTA 1a)**

 $\geq$ 

Ē

Es una Ecuación Diferencial Ordinaria (primer orden, grado = 2) NO-LINEAL **EDO(1)NL**

**EXECUTE**1b)  
\n
$$
\begin{aligned}\n\sum_{x=0}^{n} \text{EVALUATE:} \text{EVALUATE:} \text
$$

SolutionGeneral := 
$$
y(x) = \frac{x^2}{C_1} + C_1
$$
 (4)

COMPROBACION PRIMERA FUNCIÓN

**(9)**  $\Rightarrow$  *funcion*<sub>1</sub> := *y*(*x*) = 3 *x*<sup>2</sup> +  $\frac{1}{3}$  $\triangleright$  *Comprobacion*<sub>31</sub> := *solve*(*rhs*(*SolucionGeneral*) = *rhs*(*funcion*<sub>3</sub>),  $C_1$ **(10)**  $\geq$  $\Rightarrow$  *funcion*<sub>2</sub> := *y*(*x*) =  $\frac{1}{5}x^2 - 5$ **(12)** > Comprobacion<sub>2</sub> =  $\text{simplicity}$  eval  $\text{subs}$   $y(x) = \text{rhs}$   $\text{function}_2$ ,  $\text{Ins}$   $\text{Ecuacion}$  $\sum$  *funcion*<sub>3</sub> := *y*(*x*) =-*x*<sup>2</sup> - 1 **(11)**  $\sum$  *funcion*<sub>4</sub> := *y*(*x*) = 4 *x* > Comprobacion<sub>3</sub> = simplify eval (subs  $y(x) = r$ hs (funcion<sub>3</sub>), *lhs* (Ecuacion **(6) (8) (5)**  $\geq$ > Comprobacion<sub>1</sub> = simplify eval (subs  $y(x) = r\lambda$  funcion<sub>1</sub>), *lhs* (Ecuacion **(13) (7)**  $\triangleright$  *Comprobacion*<sub>11</sub> = *solve* (*rhs* (*SolucionGeneral*) = *rhs* (*funcion*<sub>1</sub>),  $C_1$ *funcion*<sub>1</sub> := *y*(*x*) = 3  $x^2 + \frac{1}{3}$  $-$ *rhs*(*Ecuacion*) = 0)) *Comprobacion*<sub>1</sub> :=  $0 = 0$ SÍ ES SOLUCIÓN, VAMOS A COMPROBAR SI ES PARTICULAR *Comprobacion*<sub>11</sub> :=  $\frac{1}{3}$ , 3  $x^2$ COMO EL PARÁMETRO  $\text{C}_1$  TOMA EL VALOR DE  $\frac{1}{3}$  ENTONCES LA $\emph{function}_I$  ES UNA **SOLUCIÓN PARTICULAR** COMPROBACION SEGUNDA FUNCIÓN  $function_2 := y(x) = \frac{1}{5}x^2 - 5$  $-rhs(Ecuacion) = 0)$ ) *Comprobacion*<sub>2</sub> :=  $8 x = 0$ LA *funcion***<sup>2</sup> NO ES SOLUCIÓN** COMPROBACIÓN TERECERA FUNCIÓN *funcion*<sub>3</sub> := *y*(*x*) =  $-x^2 - 1$  $-rhs(Ecuacion) = 0)$ ) *Comprobacion*<sub>3</sub> :=  $0 = 0$ SÍ ES SOLUCIÓN, VAMOS A COMPROBAR SI ES PARTICULAR *Comprobacion*<sub>31</sub> := -1,  $-x^2$ COMO EL PARÁMETRO C<sub>1</sub> TOMA EL VALOR DE -1 ENTONCES LA *funcion*<sub>3</sub> ES UNA **SOLUCIÓN PARTICULAR** COMPROBACIÓN CUERTA FUNCIÓN *funcion*<sub>4</sub> :=  $y(x) = 4x$ 

> Comprobacion<sub>4</sub> := simplify(eval(subs(y(x) = rhs(funcion<sub>4</sub>), lhs(Ecuacion)  $-$ rhs(Ecuacion) = 0))) Comprobacion<sub>4</sub>:= -12  $x=0$  $(14)$ LA funcion<sub>4</sub> NO ES SOLUCIÓN COMPROBACIÓN QUINTA FUNCIÓN  $\sum$  funcion<sub>5</sub>:=  $y(x) = 2x$  $function_{5} := y(x) = 2 x$  $(15)$ Somprobacion<sub>5</sub> := simplify eval(subs(y(x) = rhs(funcion<sub>5</sub>), lhs(Ecuacion)  $-$ rhs(Ecuacion) = 0))  $Comprobacion_{5} := 0 = 0$  $(16)$ SÍ ES SOLUCIÓN, VAMOS A COMPROBAR SI ES PARTICULAR Somprobacion<sub>51</sub> := solve(rhs(SolucionGeneral) = rhs(funcion<sub>5</sub>),  $C_1$ )  $Comprobacion_{51} := x, x$  $(17)$ COMO EL PARÁMETRO  $C_1$  NO TOMA NINGÚN VALOR REAL ENTONCES LA funcion<sub>5</sub> ES UNA SOLUCIÓN **SINGULAR FIN RESPUESTA 1)**  $>$  restart  $2) (20/100)$ OBTENER LA SOLUCIÓN GENERAL DE LA SIGUIENTE ECUACIÓN DIFERENCIAL DE PRIMER ORDEN (SIN UTILIZAR dsolve)  $\frac{d}{dt} x(t) + x(t) \sin(t) = \sin(t) \cos(t)$  $(18)$ **RESPUESTA 2)** Solution  $:=\frac{d}{dt}x(t) + x(t) \cdot \sin(t) = \sin(t) \cdot \cos(t)$ *Ecuacion* :=  $\frac{d}{dt} x(t) + x(t) \sin(t) = \sin(t) \cos(t)$  $(19)$ Es una Ecuación Diferencial Ordinaria (primer orden) Lineal Coeficientes-Variables No-Homogénea  $\gt p := \sin(t); q := \sin(t) \cdot \cos(t)$  $p := \sin(t)$  $q := \sin(t) \cos(t)$  $(20)$ > IntP := int(p, t)<br>
> ExpIntPos := exp(IntP)<br>
> ExpIntNeg := exp(-IntP)  $IntP := -\cos(t)$  $(21)$  $ExpIntPos := e^{-cos(t)}$  $(22)$  $ExplntNeg := e^{\cos(t)}$  $(23)$ 

$$
\begin{bmatrix}\n> IntQ := int(ExplnPos q, t) & IntQ := e^{-\cos(t)} \cos(t) + e^{-\cos(t)} & (24) \\
> SolutionGeneral := x(t) = simplify(C_1-EsplnHeg + ExplnHneg InIQ) & SolutionGeneral := x(t) = C_1 e^{-\cos(t)} + \cos(t) + 1 & (25) \\
> Comprobacion := simplify(\text{eval}(\text{subs}(x(t) = rhs \text{SolutionGeneral}), \text{Ins}(Ecuacion) - rhs(Ecuacion) = 0)\n> Conprobacion := 0 = 0 & (26) \\
> Solid := dsolve(Ecuacion) = 0)\n> Solid := dsolve(Ecuacion) & Condition = 0 = 0 & (27) \\
> result\n> return\n>3/20/1000 & Solid := x(t) = \cos(t) + 1 + e^{\cos(t)} \_CI & (27) \\
> restart\n>3/20/1000 & 1 & 10/100 \_ \text{BOTERER} \_ \text{A SOUUCIÓN PARTICULAR DE LA SIGUIIENTTE ECUACIÓN DIFFERNCLALHOMOGENELA CON CONDCIONES INCIALES (SIN UTILLA ASOUV). DIFFERNCLALHOMOGENELA CON CONDCIONES INCIALES (SIN UTILLA ASOUV). DIFFERNCLALHOMOGENEBA 3)\n
$$
\frac{d^3}{dx^3} y(x) - 9\left(\frac{d^2}{dx^2} y(x)\right) + 27\left(\frac{d}{dx} y(x)\right) - 27 y(x) = 0 & (28) \\
\text{RESPUESTA 3}\n> Ecuacion := \frac{d^3}{dx^3} y(x) - 9\left(\frac{d^2}{dx^2} y(x)\right) + 27\left(\frac{d}{dx} y(x)\right) - 27 y(x) = 0 & (29) \\
\text{Ecuacion := } \frac{d^3}{dx^3} y(x) - 9\left(\frac{d^2}{dx^2} y(x)\right) + 27\left(\frac{d}{dx} y(x)\right) - 27 y(x) = 0 & (29) \\
\text{Ecuacion-Carcatrix-Carcatrix-Gacitoristic)}\n> Condicious := y(0) = 1, D(y)(0) = 1, D^{(2)}(y)(0) = 1 & (30) \\
\text{Ecuacion-Carcatrix-Carcatrix-Carcatrix
$$
$$

 $(41)$ 

*Euacionhom*: 
$$
\frac{d^3}{dx^3} y(x) - 9 \left( \frac{d^2}{dx^2} y(x) \right) + 27 \left( \frac{d}{dx} y(x) \right) - 27 y(x) = 0
$$
 (41)  
\n $Q := \text{fric} \arctanNolHom$   
\n $Q := 6 e^{3x}$  (42)  
\n**COMO LA ECLIACIÓN HOMOGÉNEA ASOCLADA ES LA MISMA DE LA RESPUESTA**  
\n $\triangleright$  *EuaciconCacterisica* = *m* · 3 – 9·*m* · 2 + 27·*m* – 27 = 0 (43)  
\n $\triangleright$  *EcuacionCaracterisica* := *m* · 3 – 9·*m* · 2 + 27·*m* – 27 = 0 (43)  
\n $\triangleright$  *Raiz* := *solve* [EcuacionCaracterisica: *m*<sup>3</sup> – 9·*m*<sup>2</sup> + 27·*m* – 27 = 0 (43)  
\n $\triangleright$  *Raiz* := *solve* [EcuacionCaracterisica: *m*<sup>3</sup> – 9·*m*<sup>2</sup> + 27·*m* – 27 = 0 (43)  
\n $\triangleright$  *Sollino* := *yz*(*x*) = exp(*Raiz*<sub>1</sub> · *x*); *Sollos* := *yz*(*x*) = *x* exp(*Raiz*<sub>1</sub> · *x*); *Sollos* = *y*(*x*) = *x*<sup>2</sup><sup>3</sup> (45)  
\n $\cdot$  *Sollno* := *y*(*x*) = *C*<sub>1</sub> r*h*s(Soll*no*) + *C*<sub>2</sub> r*h*s(Soll*no*) + *C*<sub>2</sub> r*h*s(Soll*res*)  
\n $\cdot$  *S*

 $\sum$  *Sistema*  $:=$   $\frac{d}{1}$ **(58) (59)**  $\geq$  $\geq AA := array([\, [1, 1, 1], [1, 1, 1], [1, 1, 1])$ **(56)**  $\triangleright$  *Condiciones*  $:= x(0) = 0, y(0) = 0, z(0) = 0$  $\geq$  $\triangleright$  SolGral  $:=$  dsolve (EcuacionNoHom  $\geq$  $\geq$  $\geq$ **(57) (54) (53)**  $\geq$ **(55)**  $\geq$ COMPROBACIÓN *SolGral* :=  $y(x) = x^3 (e^x)^3 + C1e^{3x} + C2x e^{3x} + C3x^2 e^{3x}$ **FIN RESPUESTA 4)** *restart* **5) (20/100) a)** OBTENER LA SOLUCIÓN PARTICULAR DEL SIGUIENTE SISTEMA **(SIN UTILIZAR dsolve)** CON LAS CONDICIONES INICIALES: **(15 puntos)** d  $\frac{d}{dt} x(t) = x(t) + y(t) + z(t) + t^2 e^t$  $\frac{d}{dt} y(t) = x(t) + y(t) + z(t) + t e^{t}$ d  $\frac{d}{dt} z(t) = x(t) + y(t) + z(t) + e^{t}$  $x(0) = 0, y(0) = 0, z(0) = 0$ **b)** GRAFICAR LA SOLUCIÓN PARTICULAR OBTENIDA EN EL INCISO **a)** PARA UN INTERVALO  $0 < t < 1$  (5 puntos) **RESPUESTA 5a)**  $\frac{d}{dt} x(t) = x(t) + y(t) + z(t) + t^2 e^t$ ,  $\frac{d}{dt} y(t) = x(t) + y(t) + z(t) + t e^t$ ,  $\frac{d}{dt}$ d*t z t*  $=x(t) + y(t) + z(t) + e^{t}$ : *Sistema*<sub>1</sub>; *Sistema*<sub>2</sub>; *Sistema*<sub>3</sub> d  $\frac{d}{dt} x(t) = x(t) + y(t) + z(t) + t^2 e^t$  $\frac{d}{dt} y(t) = x(t) + y(t) + z(t) + t e^{t}$ d  $\frac{d}{dt} z(t) = x(t) + y(t) + z(t) + e^{t}$ *Condiciones*:=  $x(0) = 0, y(0) = 0, z(0) = 0$ *AA* := 111 111 111  $BB := array([\int_t^2 e^t, t e^t, e^t)]$  $BB := \int_0^2 e^t \te^t e^t$  $Xcero := array([0, 0, 0])$ *Xcero* :=  $\begin{bmatrix} 0 & 0 & 0 \end{bmatrix}$ 

 $with (linalg)$ :  $\textit{MatExp} := \textit{exponential}(AA, t)$ MatExp :=  $\begin{bmatrix} \frac{2}{3} + \frac{1}{3} e^{3t} & \frac{1}{3} e^{3t} - \frac{1}{3} & \frac{1}{3} e^{3t} - \frac{1}{3} \\ \frac{1}{3} e^{3t} - \frac{1}{3} & \frac{2}{3} + \frac{1}{3} e^{3t} & \frac{1}{3} e^{3t} - \frac{1}{3} \\ \frac{1}{3} e^{3t} - \frac{1}{3} & \frac{1}{3} e^{3t} - \frac{1}{3} & \frac{2}{3} + \frac{1}{3} e^{3t} \end{bmatrix}$  $SolHom := evalm(MatExp & K*Xcero)$  $SolHom := \left[ \begin{array}{ccc} 0 & 0 & 0 \end{array} \right]$ MatExpTau := map(rcurry(eval, t ='t - tau'),  $\textit{MatExp}$ )  $\frac{2}{3} + \frac{1}{3} e^{3t-3\tau} \frac{1}{3} e^{3t-3\tau} - \frac{1}{3} \frac{1}{2} e^{3t-3\tau} - \frac{1}{2}$ 

$$
MatExpTau := \begin{vmatrix} 3 & 3 & 3 & 3 & 3 & 3 \\ \frac{1}{3} & e^{3t-3\tau} - \frac{1}{3} & \frac{2}{3} + \frac{1}{3}e^{3t-3\tau} & \frac{1}{3}e^{3t-3\tau} - \frac{1}{3} \\ \frac{1}{3}e^{3t-3\tau} - \frac{1}{3} & \frac{1}{3}e^{3t-3\tau} - \frac{1}{3} & \frac{2}{3} + \frac{1}{3}e^{3t-3\tau} \end{vmatrix}
$$
 (62)

 $BBtau := map(rcurr)(eval, t = 'tau'), BB)$ 

$$
BBtau := \left[ \begin{array}{cc} \tau^2 e^{\tau} & \tau e^{\tau} \end{array} \right] \tag{63}
$$

> ProdTau := evalm(MatExpTau &\* BBtau) : ProdTau<sub>1</sub>; ProdTau<sub>2</sub>; ProdTau<sub>3</sub>

$$
\left(\frac{2}{3} + \frac{1}{3}e^{3t - 3\tau}\right) \tau^2 e^{\tau} + \left(\frac{1}{3}e^{3t - 3\tau} - \frac{1}{3}\right) \tau e^{\tau} + \left(\frac{1}{3}e^{3t - 3\tau} - \frac{1}{3}\right) e^{\tau}
$$
  

$$
\left(\frac{1}{3}e^{3t - 3\tau} - \frac{1}{3}\right) \tau^2 e^{\tau} + \left(\frac{2}{3} + \frac{1}{3}e^{3t - 3\tau}\right) \tau e^{\tau} + \left(\frac{1}{3}e^{3t - 3\tau} - \frac{1}{3}\right) e^{\tau}
$$
  

$$
\left(\frac{1}{3}e^{3t - 3\tau} - \frac{1}{3}\right) \tau^2 e^{\tau} + \left(\frac{1}{3}e^{3t - 3\tau} - \frac{1}{3}\right) \tau e^{\tau} + \left(\frac{2}{3} + \frac{1}{3}e^{3t - 3\tau}\right) e^{\tau}
$$
 (64)

*IntTau* :=  $map(int, ProdTau, tau = 0..t) : IntTau_1; IntTau_2; IntTau_3$ 

$$
\frac{1}{3}e^{3t} - \frac{4}{3} + \frac{1}{2}t^2e^t - 2te^t + e^t
$$
  

$$
\frac{1}{3}e^{3t} + \frac{5}{3} - \frac{1}{2}t^2e^t + te^t - 2e^t
$$
  

$$
\frac{1}{3}e^{3t} - \frac{1}{3} - \frac{1}{2}t^2e^t
$$
 (65)

>  $SOL := evalm(SolHom + IntTau)$ :  $SolX := xx(t) = SOL_1$ ;  $SolY := yy(t) = SOL_2$ ;  $SolZ$  $:= zz(t) = SOL<sub>3</sub>$ 

$$
SolX := xx(t) = \frac{1}{3} e^{3t} - \frac{4}{3} + \frac{1}{2} t^2 e^t - 2 t e^t + e^t
$$
  

$$
SolY := yy(t) = \frac{1}{3} e^{3t} + \frac{5}{3} - \frac{1}{2} t^2 e^t + t e^t - 2 e^t
$$

 $(66)$ 

 $(60)$ 

 $(61)$ 

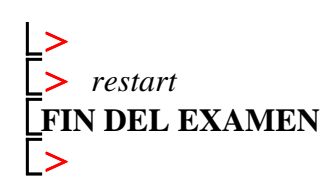